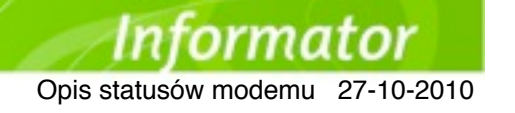

## **Opis statusów modemu w Odbiornikach Intek 3G**

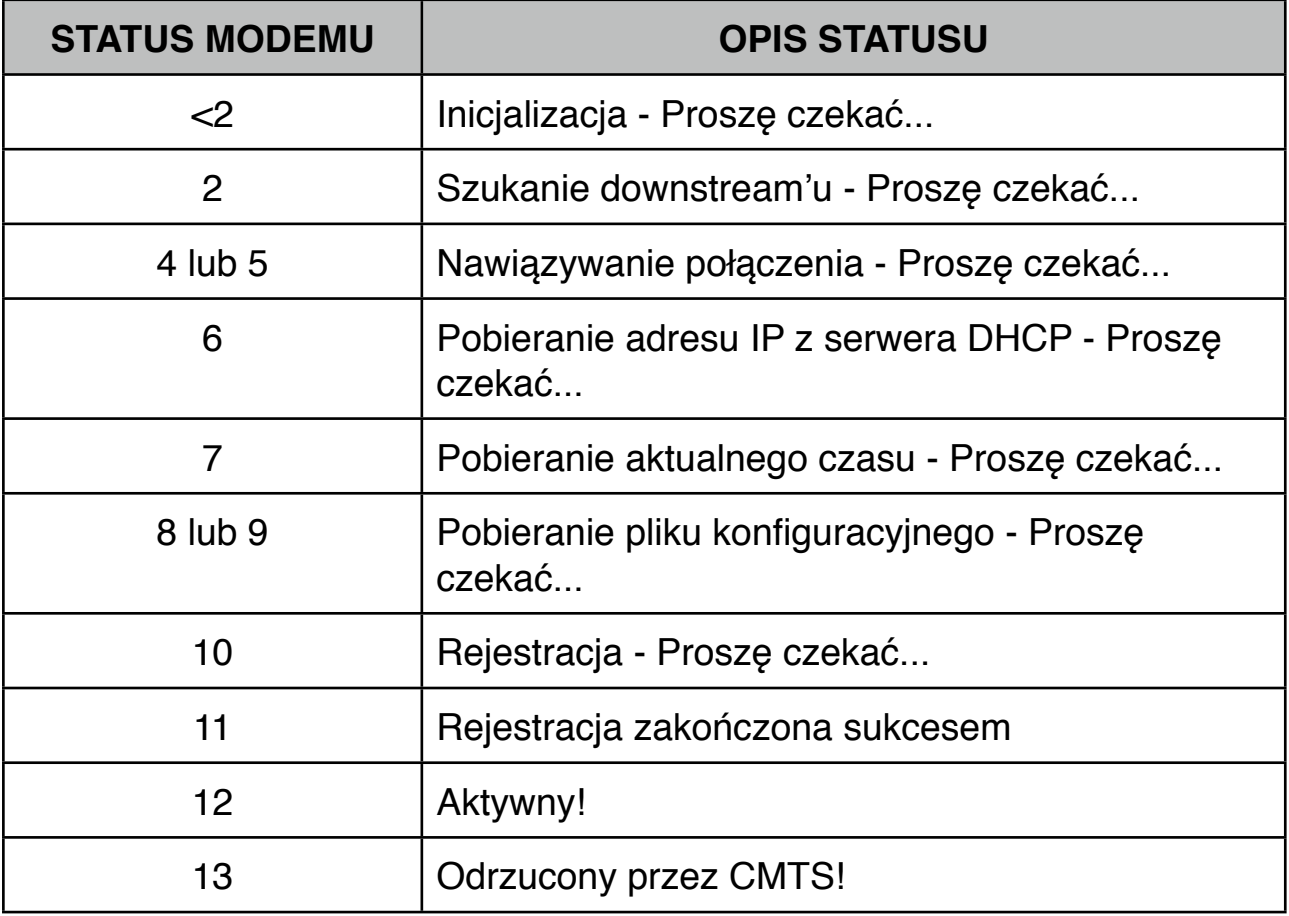